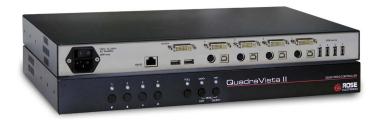

- Display four computers simultaneously on a single monitor
- ▶ Touch-screen capability
- View live, real-time data in each window
- ► Easily switch to and control each computer in Quad or Picture-in-Picture (PiP) mode
- ► Connect a USB 2.0 port to any or all computers
- ▶ VGA and single link DVI video support available
- ► High quality DVI and VGA video up to 1920×1200@60Hz

### **Features and Benefits**

- Four view modes available: Single, Dual, Quad, and PiP modes with adjustable thumbnails.
- Monitor and operate the connected computers using a touch-screen monitor and keyboard
- Connects to four computers making each video source viewable and controllable on a single monitor or large screen display. Quad mode displays four computers on one screen
- Easy-find active window feature
- Connect up to 4 USB 2.0 devices and connect one device to any computer
- On-screen menus for easy set-up, configuration, and use. Crisp, clear, high quality video
- Keyboard commands, front panel controls and serial port control for changing display modes
- Switch to and control any of the four screens while monitoring the other three connections in real time
- Supports USB computers, PS/2 computers, including SUN and MAC
- Connect to KVM switches and KVM extenders to view and control multiple computers, routers, Ethernet switches or other devices

#### **Product Overview**

The QuadraVista 2 professional Quad Video KVM switch supports DVI and VGA video inputs for output on a large screen display, with USB keyboard and mouse or touchscreen control. The QuadraVista 2 allows a user to connect to, control, and display four computers on a single monitor or access a KVM switch to connect and select between multiple computers. The advanced design of the QuadraVista 2 provides four viewing modes: Quad Screen, Dual screen, Picture-in-Picture (PiP) and Full Screen. View four computers in quad screen mode and control any one of them while monitoring the other three computers in real time. In PiP mode you can view one display on a full screen while monitoring smaller displays of the other three computers.

An On-Screen display can be used to identify the active windows and to configure the switch. The QuadraVista 2 supports all combinations of both VGA and single link DVI video cards and monitors. Each CPU port can be configured for VGA or DVI (analog or digital) and QuadraVista 2 can process these signals simultaneously. The video can be viewed on a digital or analog monitor. Connect a touch-screen monitor and operate, and control the connected computers.

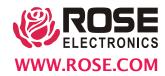

# **Typical Application**

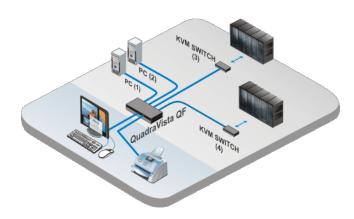

**Installation** QuadraVista 2 is easy to install. Simply connect up to four computers and a user station to the QuadraVista 2 ports. Access the onscreen menu with a simple keystroke, configure each computer connection for VGA or DVI and save it in flash memory.

Operation Once installed, you can switch full screen to any of the four connected computers and fully control that computer from your user station. Switch to a connected computer using the front panel pushbuttons or using simple keyboard commands. Switch to the Quad screen mode and view the four computers on one screen. You can fully control one of the four computers while viewing the other three in real time. Each USB2.0 port (1-4) can be easily routed to any or all computers.

On-Screen menu The on-screen menu is used to set-up the system, console, and computers. Configurable hot keys, the menu position, and reset to factory default settings are included. The computer menu allows you to manually configure the video input and output format, horizontal screen position, and VGA/DVI connection. A help menu is available which shows a list of the keyboard commands, firmware and hardware revision levels and contact information.

**USB2.0 support** The switch features a 4-port USB2.0 transparent matrix. USB2.0 devices can be switched to any of the connected computers.

## **Specifications**

| Dimensions       | 17.2" x 9.15" x 1.5"                                                                                                    |
|------------------|----------------------------------------------------------------------------------------------------|
| (W x D x H)      | 436 x 234 x 44 mm                                                                                                    |
| Weight           | 6.4 lb. (2.9 kg)                                                                                                    |
| Power            | 100-240 VAC 50-60Hz 40W(max)                                                                                                    |
| Video resolution | Input and output, DVI and VGA: Up to 1920×1200@60Hz including 1080p VGA video is WUXGAr reduced blanking                                                                                                    |
| Connectors       | Input ports (4):  4 × DVI-I 29 pin female connectors  4 × USB-B, 4 x PS2  Output ports:  1 × DVI-I 29 pin female connector  2 × USB-HID  Other:  1 × RJ45 RS232 serial  4 × transparent USB 2.0 Type A ports |
| Control method   | USB keyboard, mouse, and touchscreen,<br>On-screen display, front panel buttons<br>and serial control RS-232                                                                                                 |
| LED's            | Ports 1,2,3,4 Full, Quad, PIP                                                                                                    |
| Cable distance   | Video is 20 meters, USB is 5 meters                                                                                                    |
| Environment      | Operating temp: 41°F–113°F (5°C–45°C)<br>Storage temp: 16°F–140°F (-10°C–60°C)<br>Relative humidity: 5%–65%, non-<br>condensing                                                                              |
| Approvals        | FCC Part 15 Class A, CE                                                                                                    |

### Part numbers

| QV-4KVMDVI-2   | QuadraVista 2                  |
|----------------|--------------------------------|
| CAB-DVIDMM006  | DVID cable 6ft (2.0m)          |
| CAB-DVIDMM010  | DVID cable 10ft (3.0m)         |
| CAB-DVIIMVM006 | DVI-I to VGA cable 6ft (2.0m)  |
| CAB-DVIIMVM010 | DVI-I to VGA cable 10ft (3.0m) |
| CAB-USBAB006   | USB-AB cable 6ft (2.0m)        |
| CAB-USBAB010   | USB-AB cable 10ft (3.0m)       |

**Keyboard and Mouse** The QuadraVista 2 uses a USB keyboard and mouse on the user side and either a USB or PS/2 keyboard and mouse for each computer connection

**Cables** Computer connections are DVI or VGA for video and USB or PS/2 for the keyboard and mouse.

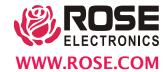